## CONFIGURE THE MODULE

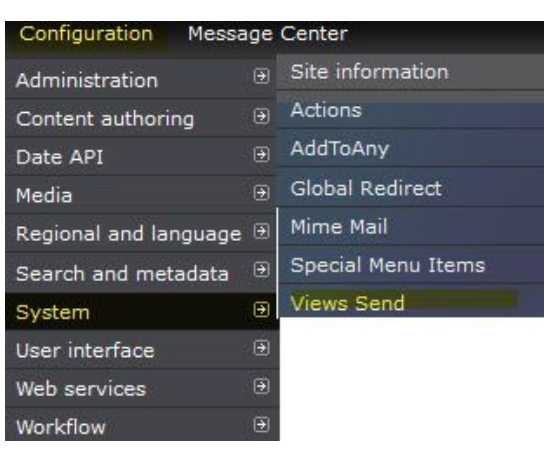

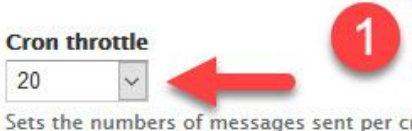

#### **Mail spool expiration**

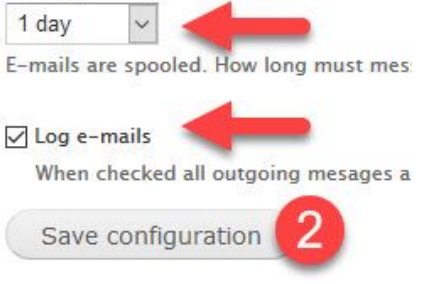

# CREATE THE VIEW

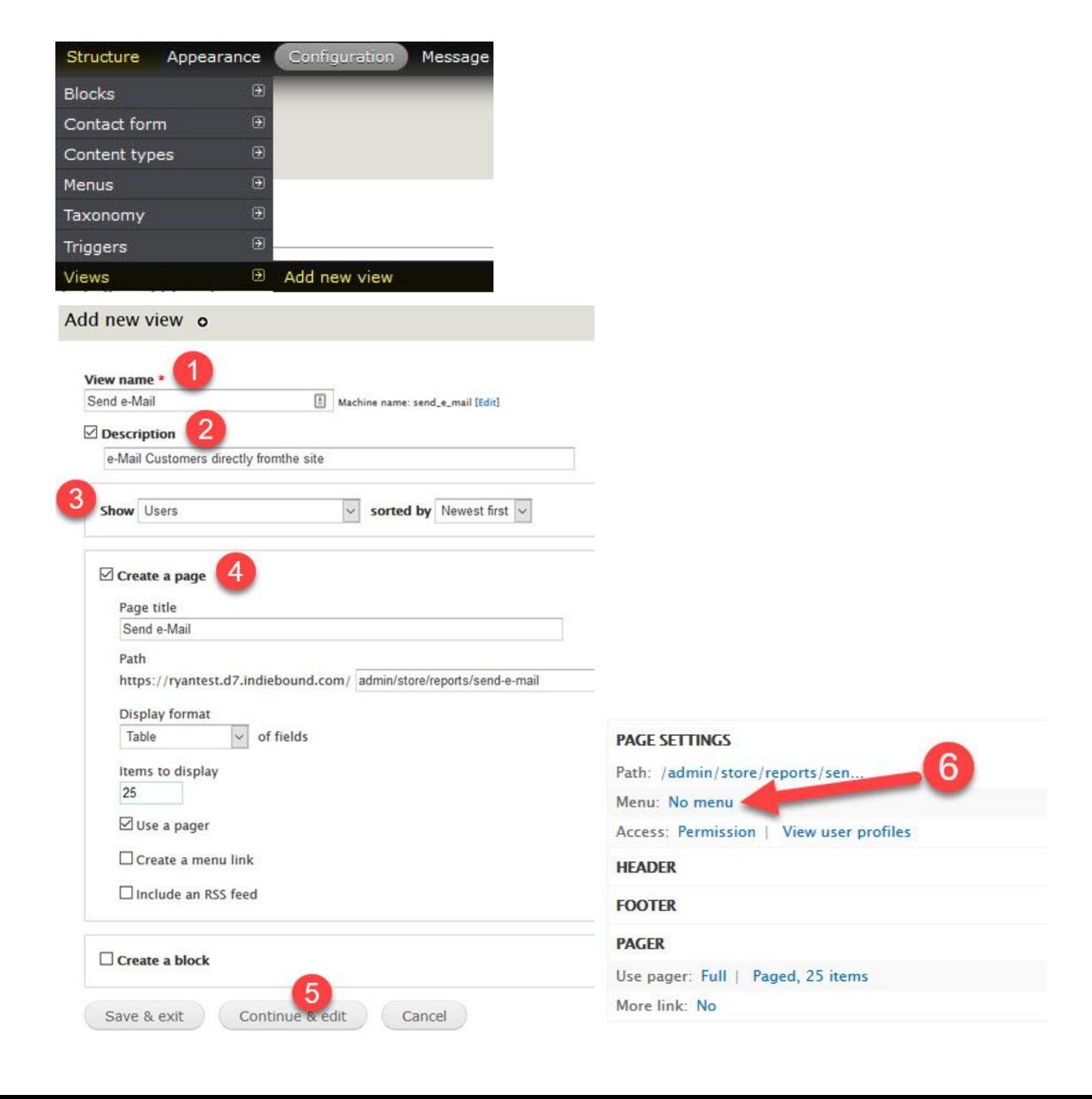

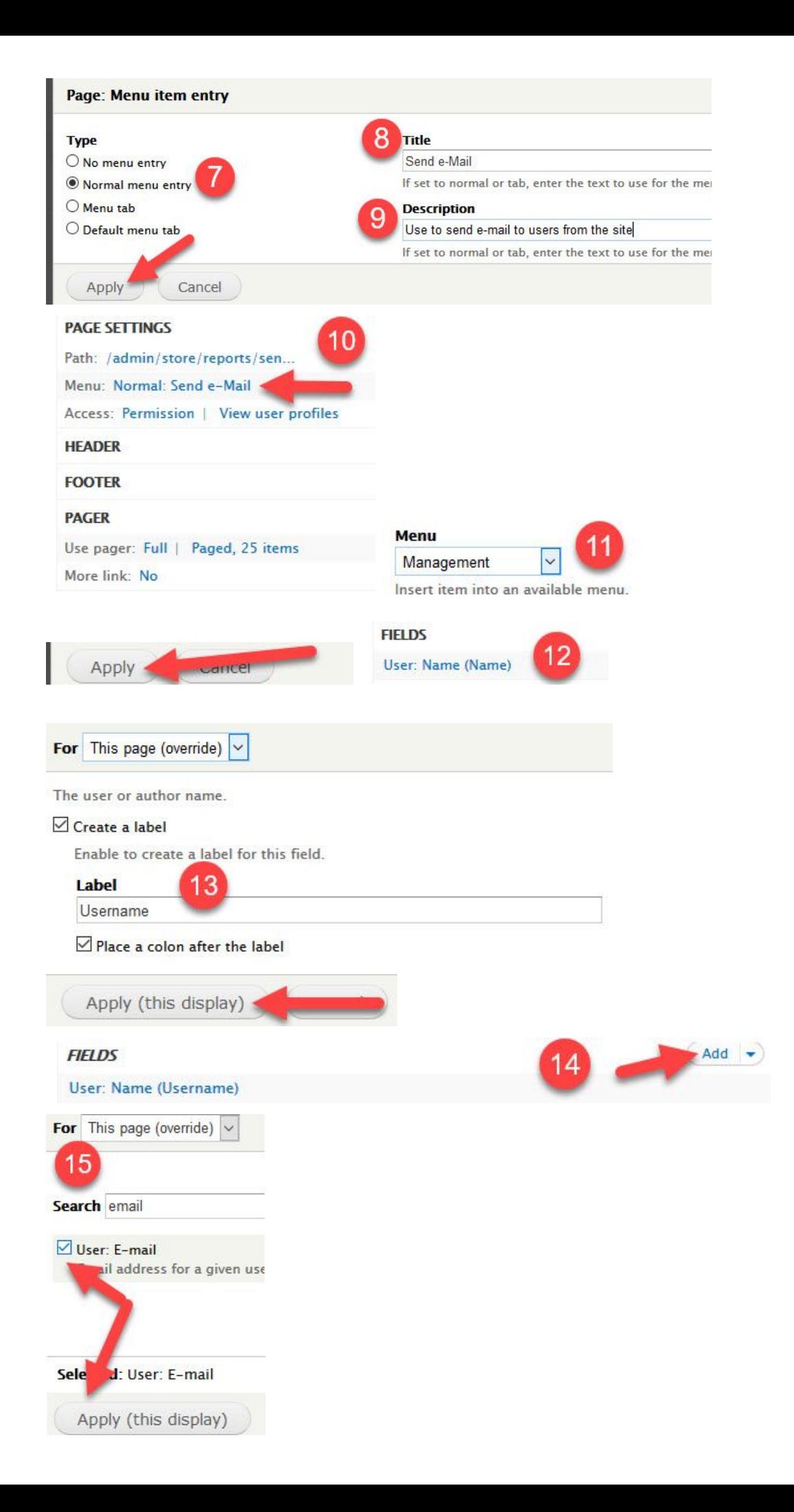

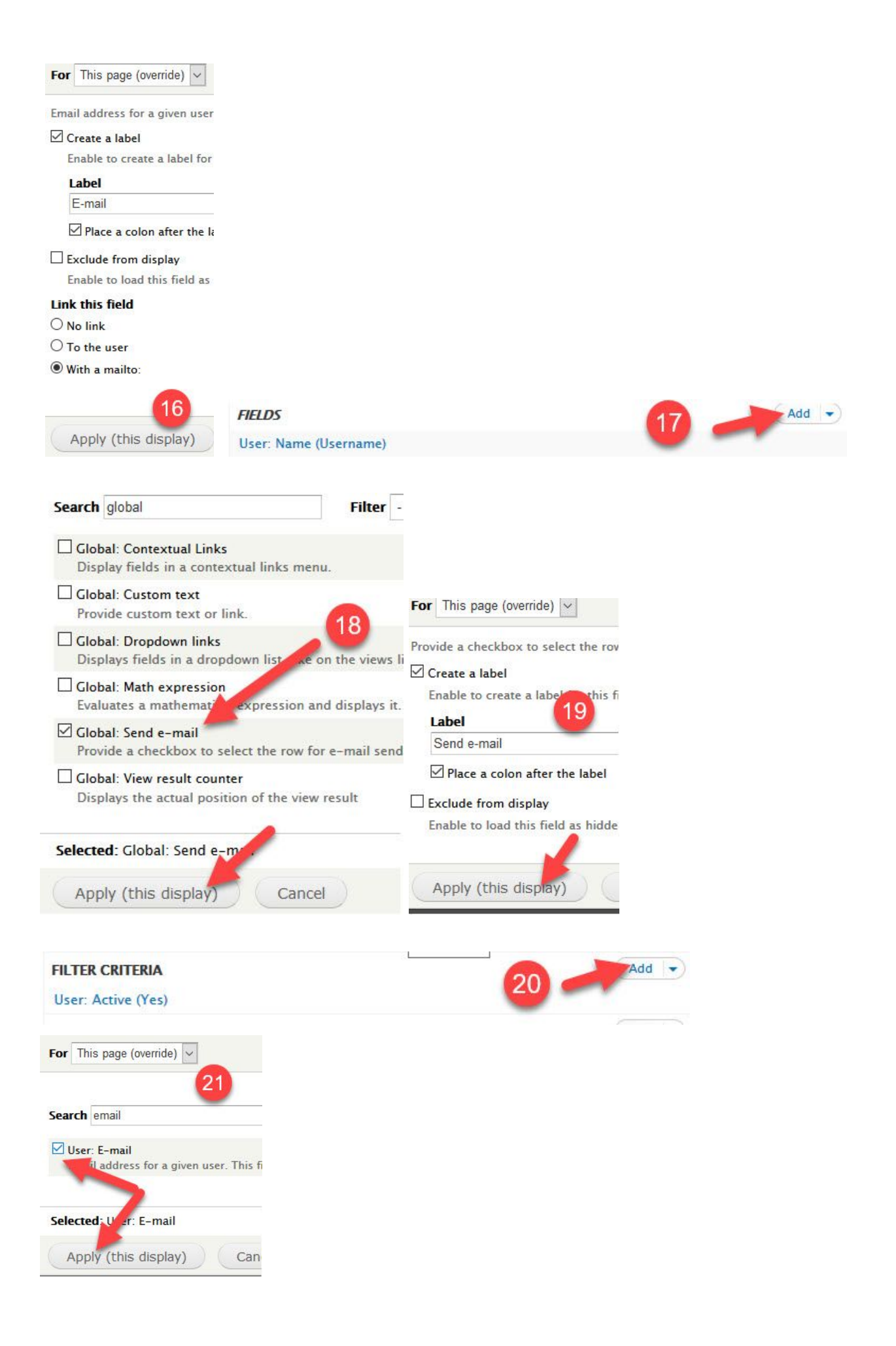

![](_page_3_Picture_8.jpeg)

## ADD RELATIONSHIP TO ORDERS

### **USER:ORDERS**

![](_page_4_Picture_2.jpeg)

### **ORDER:CUSTOMER**

![](_page_4_Figure_4.jpeg)

**ORDER:PRODUCTS**

![](_page_5_Picture_12.jpeg)

Modify the display(s) of your view below or add new displays.